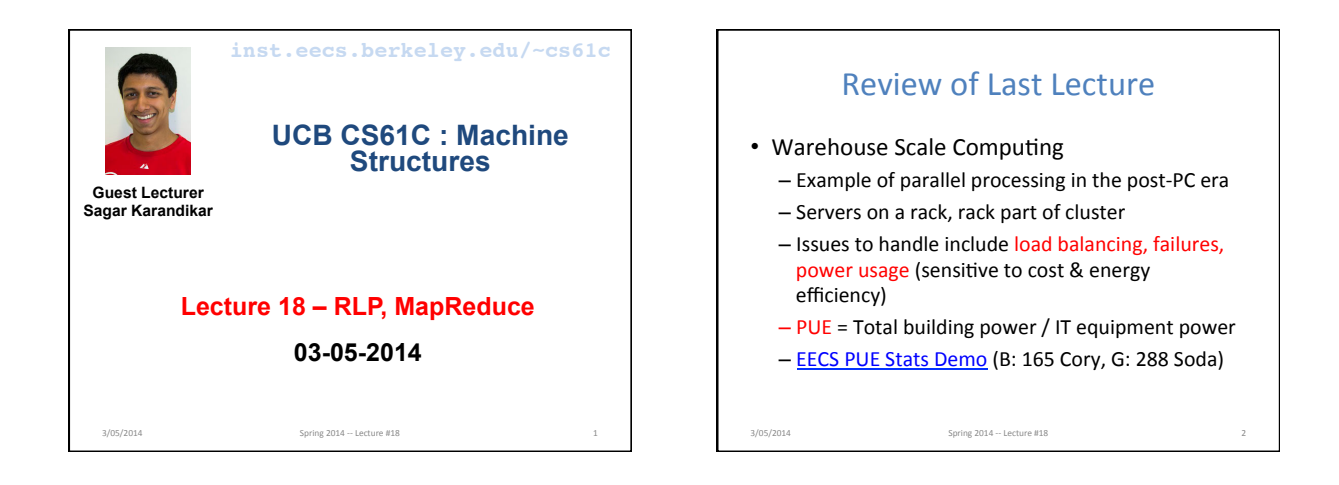

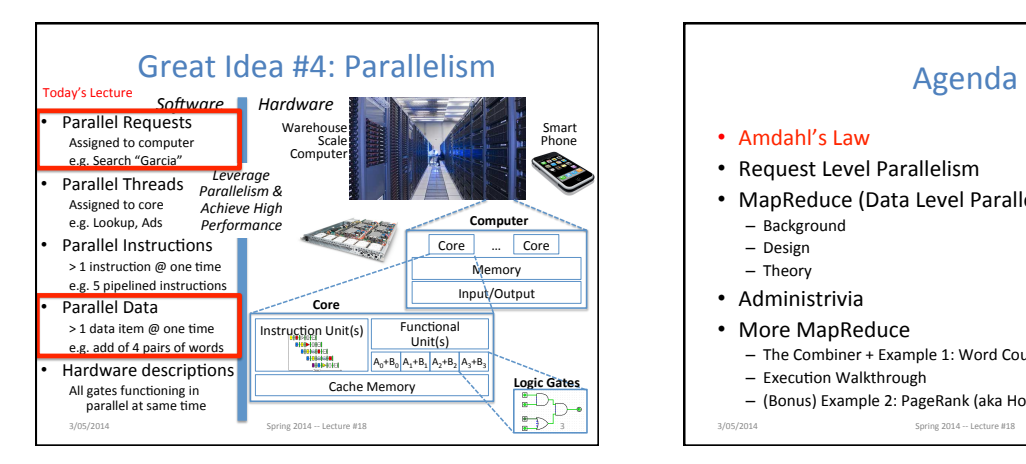

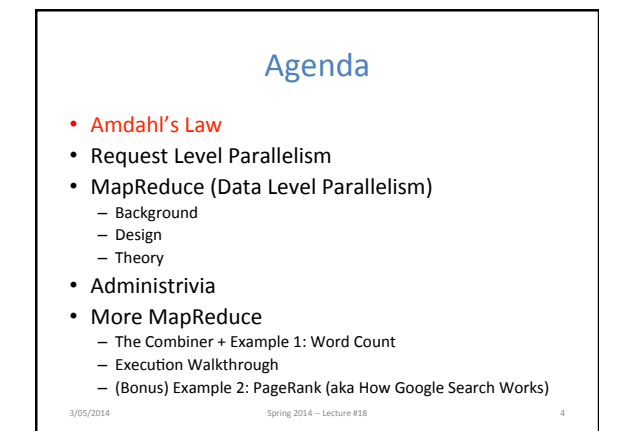

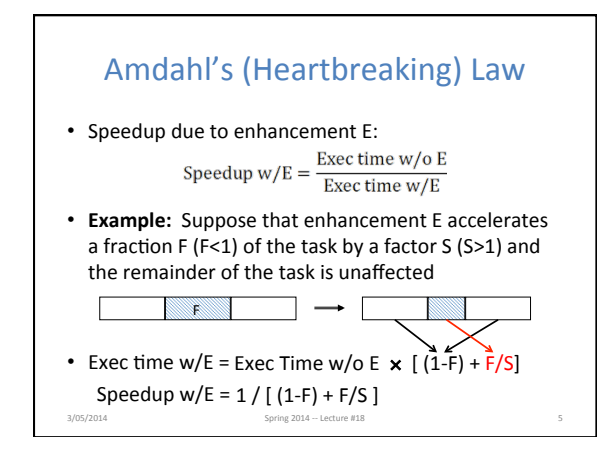

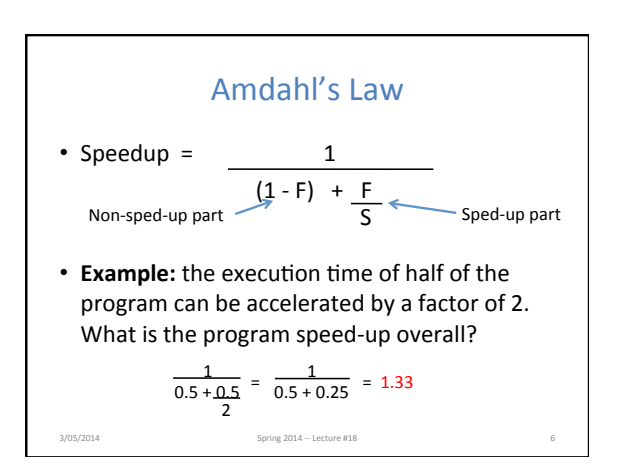

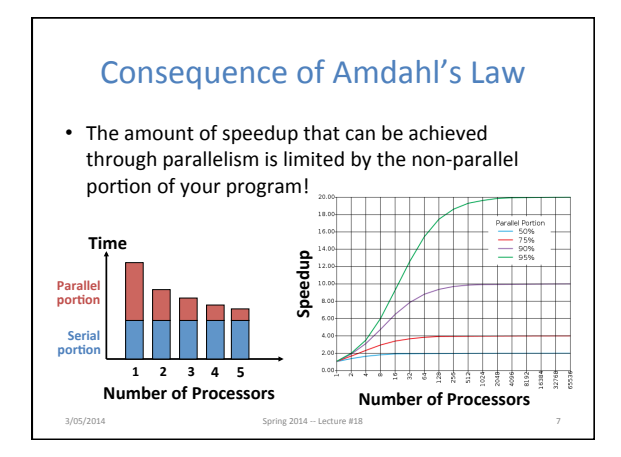

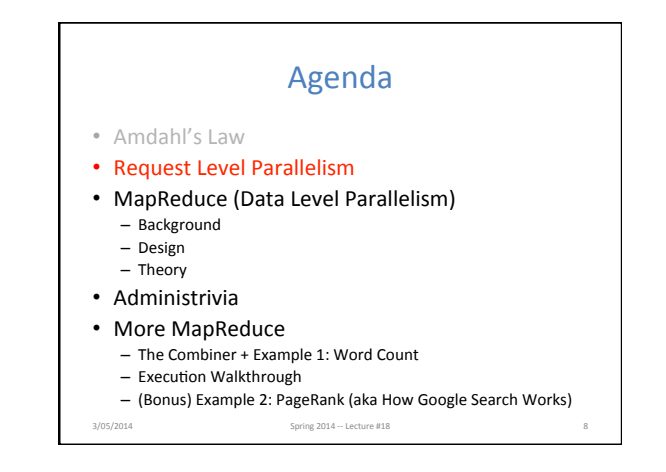

# Request-Level Parallelism (RLP)

- Hundreds or thousands of requests per sec - Not your laptop or cell-phone, but popular
	- Internet services like web search, social networking, ... – Such requests are largely independent
		-
		- Often involve read-mostly databases
		- Rarely involve strict read-write data sharing or synchronization across requests
- Computation easily partitioned within a request and across different requests 3/05/2014 Spring 2014 -- Lect

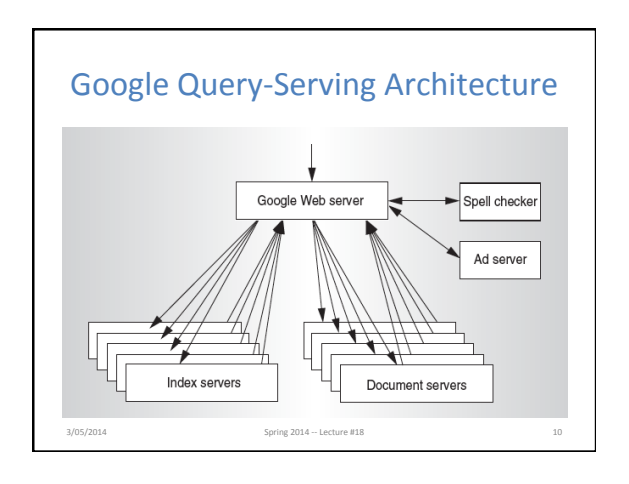

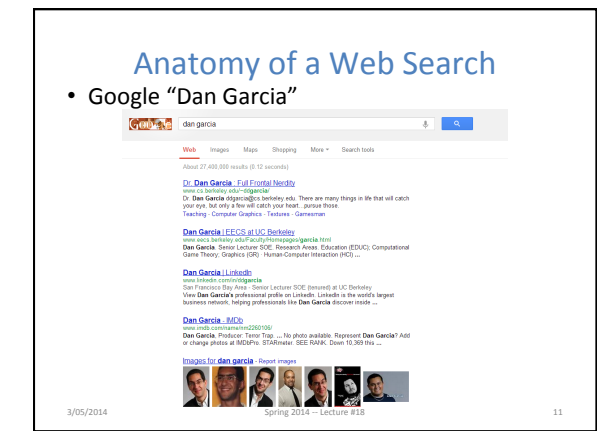

## Anatomy of a Web Search (1 of 3)

- Google "Dan Garcia"
	- Direct request to "closest" Google Warehouse Scale Computer
	- Front-end load balancer directs request to one of many arrays (cluster of servers) within WSC
	- Within array, select one of many Google Web Servers (GWS) to handle the request and compose the response pages
	- GWS communicates with Index Servers to find documents that contain the search words, "Dan", "Garcia", uses location of search as well
- Return document list with associated relevance score 3/05/2014 Spring 2014 -- Lecture #18

## Anatomy of a Web Search (2 of 3)

- In parallel,
	- Ad system: run ad auction for bidders on search terms - Get images of various Dan Garcias
- Use docids (document IDs) to access indexed documents
- Compose the page
	- Result document extracts (with keyword in context) ordered by relevance score
	- Sponsored links (along the top) and advertisements (along the sides) Spring  $2014 -$  Lecture #18

## Anatomy of a Web Search (3 of 3)

- Implementation strategy
	- Randomly distribute the entries
	- Make many copies of data (a.k.a. "replicas")
	- Load balance requests across replicas
- Redundant copies of indices and documents
	- Breaks up search hot spots, e.g. "WhatsApp" - Increases opportunities for request-level parallelism
- Makes the system more tolerant of failures
- 3/05/2014 Spring 2014 -- Lecture #18

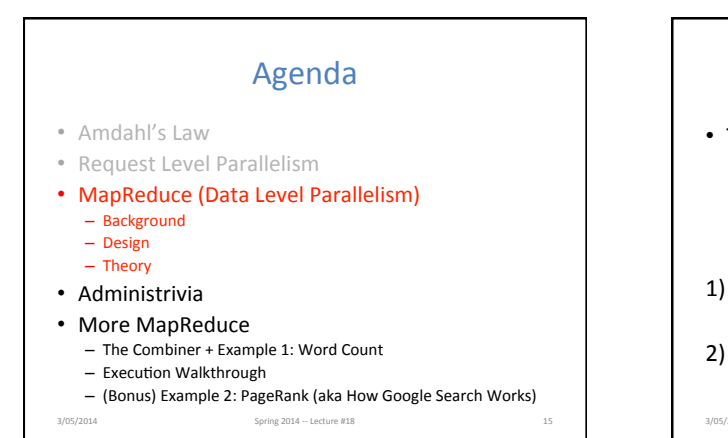

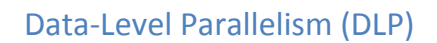

- Two kinds:
	- 1) Lots of data in memory that can be operated on in parallel (e.g. adding together 2 arrays)
	- 2) Lots of data on many disks that can be operated on in parallel (e.g. searching for documents)
- 1) SIMD does Data-Level Parallelism (DLP) in memory
- 2) Today's lecture, Lab 6, Proj. 3 do DLP across many servers and disks using MapReduce Spring  $2014 - \text{Lecture } \#18$

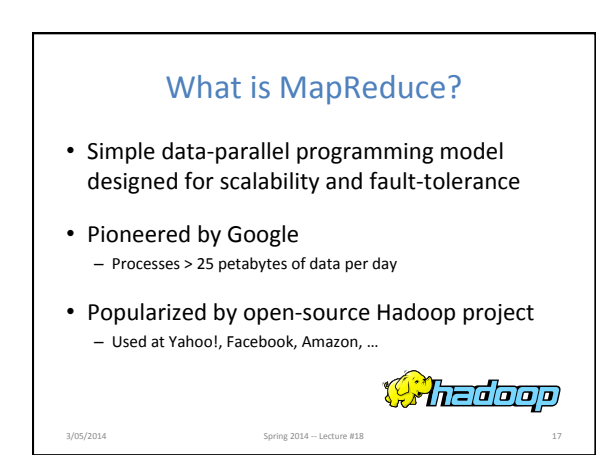

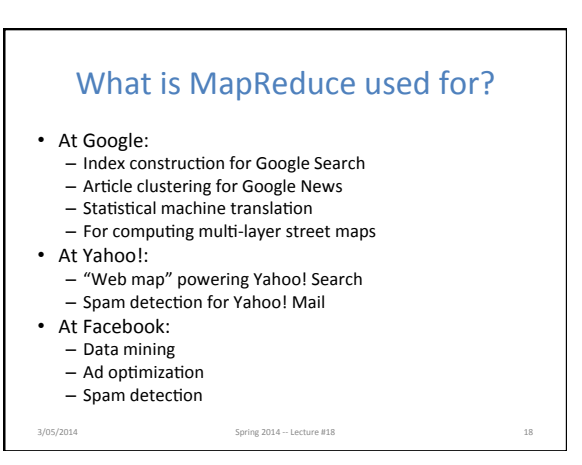

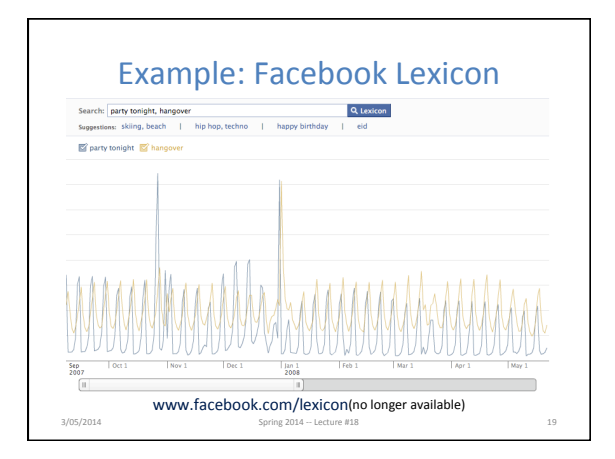

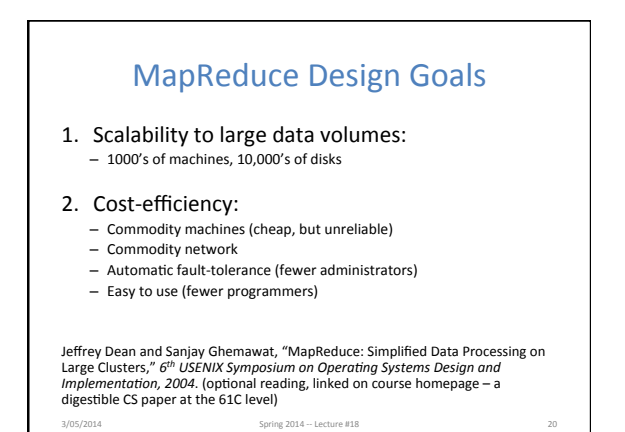

MapReduce Processing: "Divide and Conquer" (1/3) • Apply Map function to user supplied record of key/value pairs – Slice data into "shards" or "splits" and distribute to workers - Compute set of intermediate key/value pairs map(in\_key,in\_val): // DO WORK HERE emit(interm\_key,interm\_val) 3/05/2014 Spring 2014 -- Lecture #18

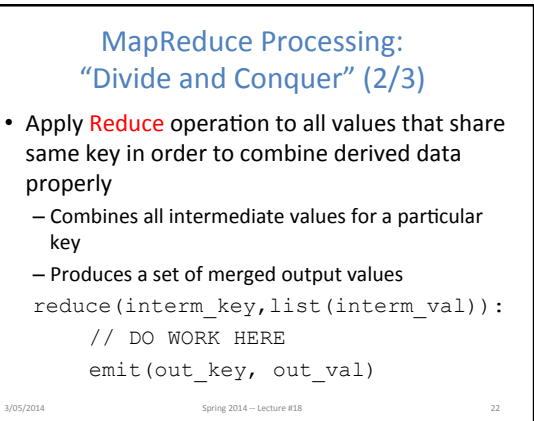

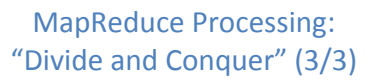

- User supplies Map and Reduce operations in functional model
	- Focus on problem, let MapReduce library deal with messy details
	- Parallelization handled by framework/library

3/05/2014 Spring 2014 -- Lecture #18 23

- Fault tolerance via re-execution
- Fun to use!

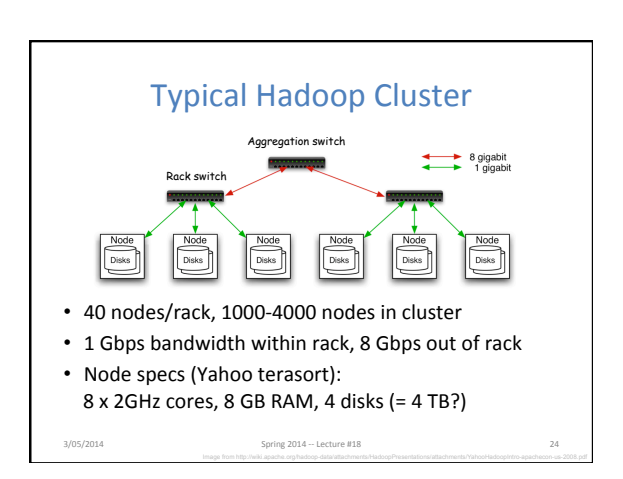

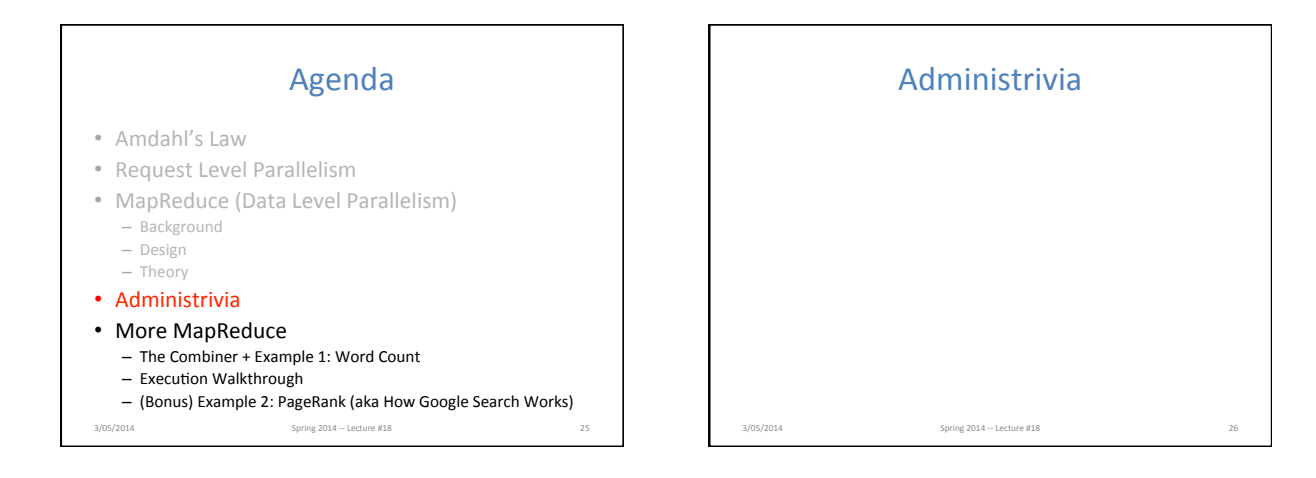

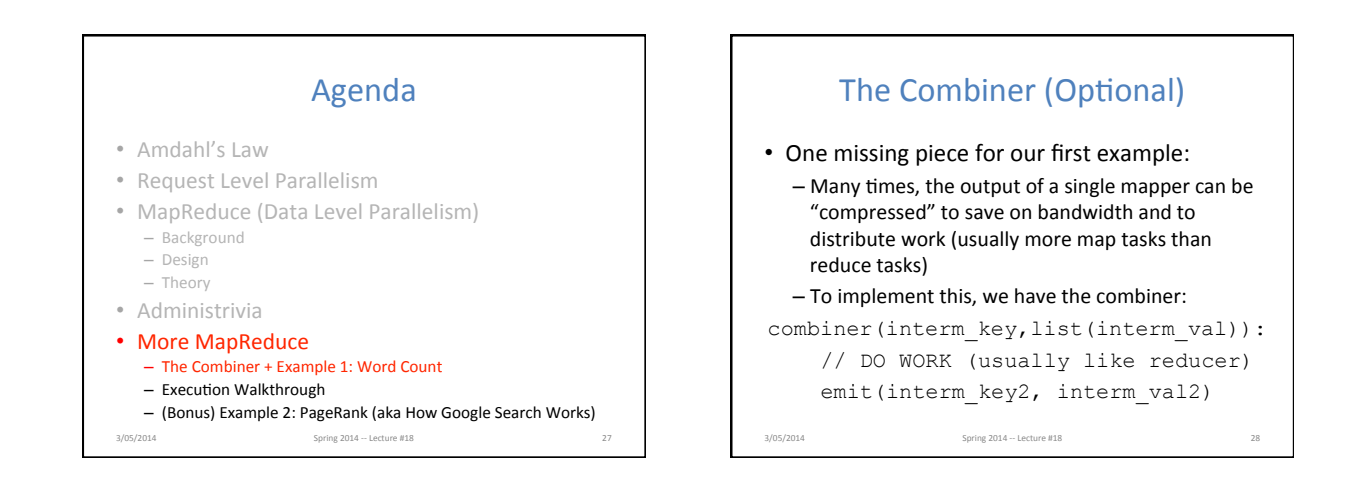

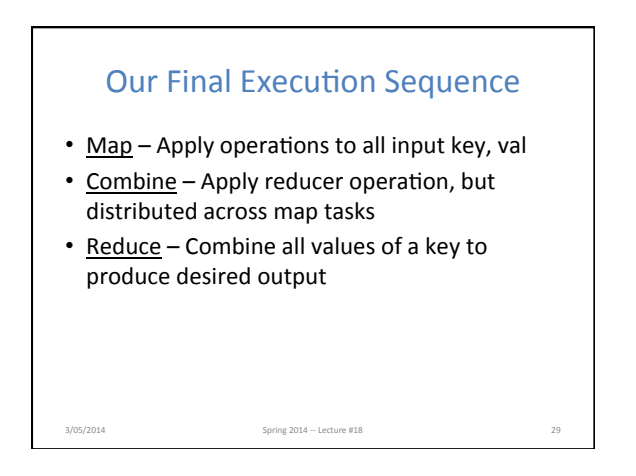

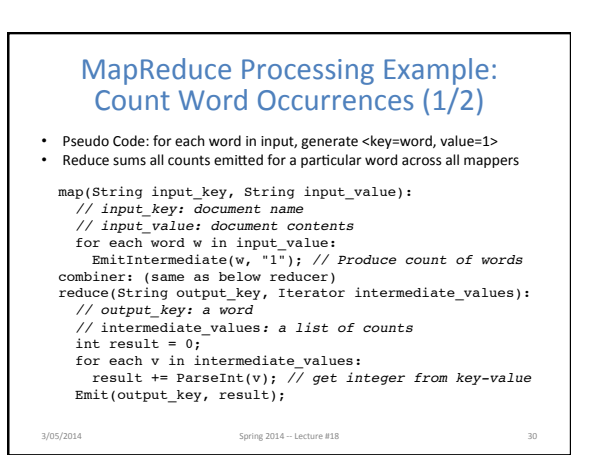

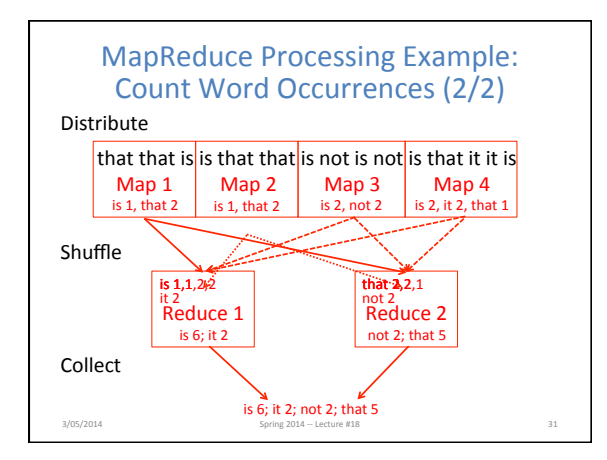

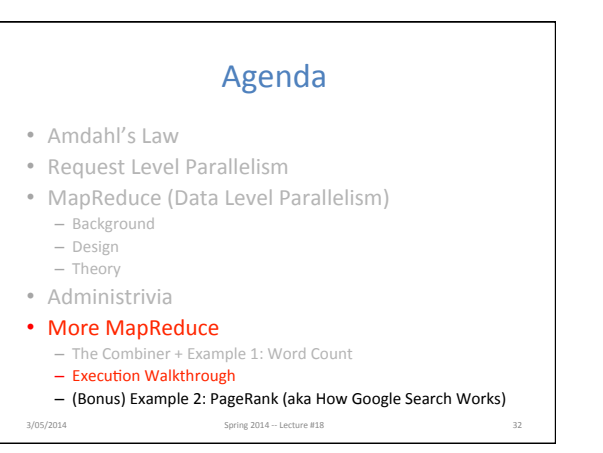

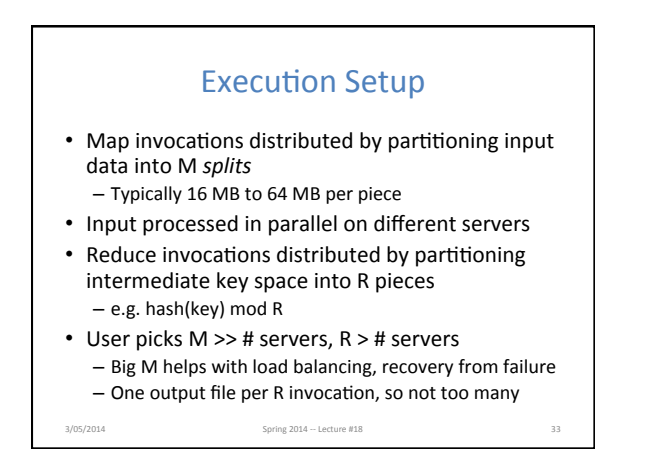

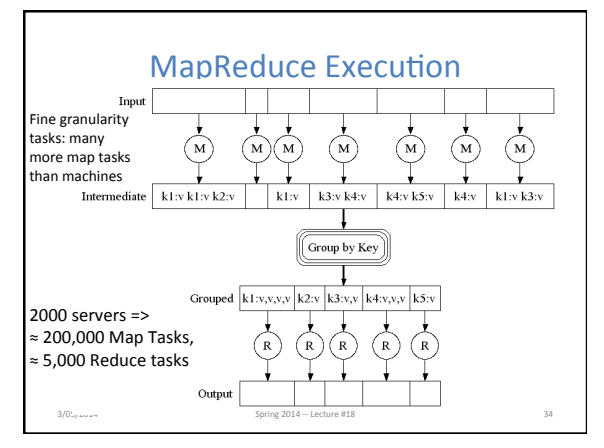

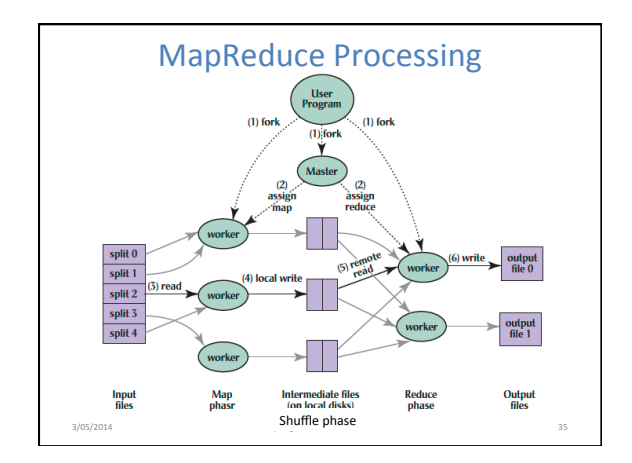

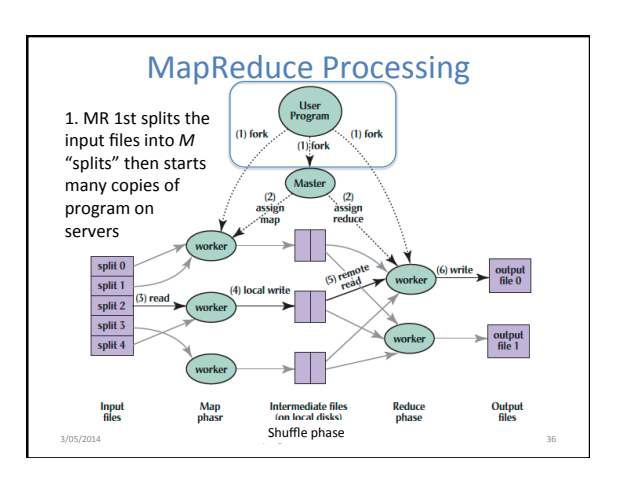

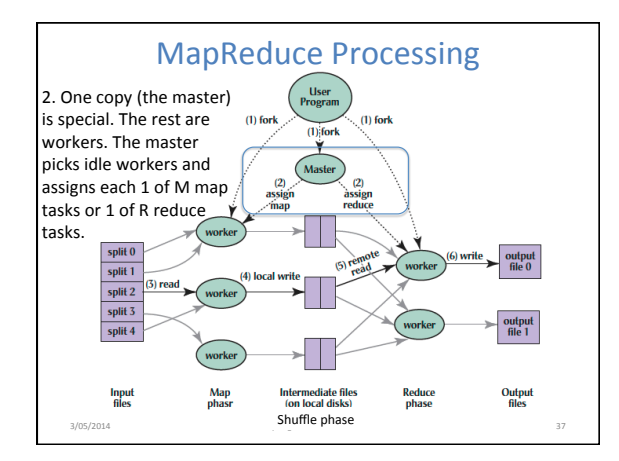

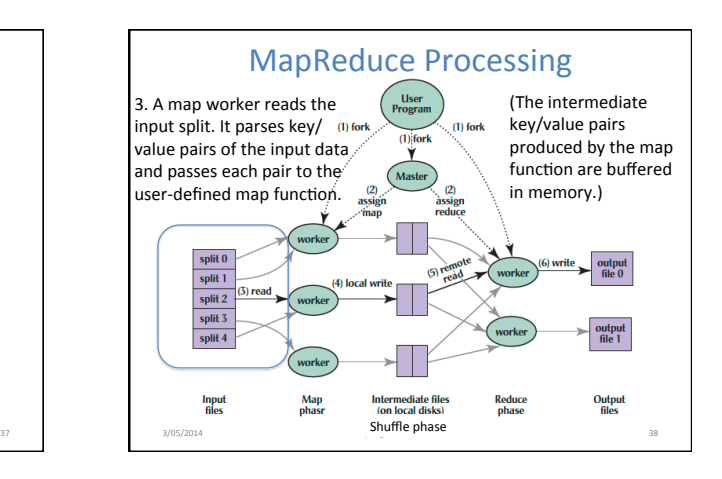

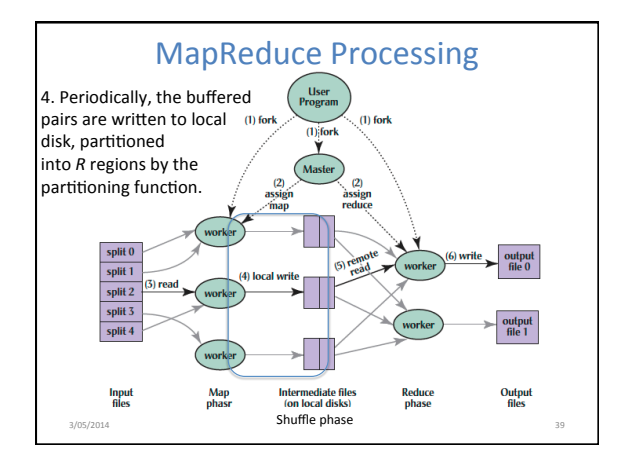

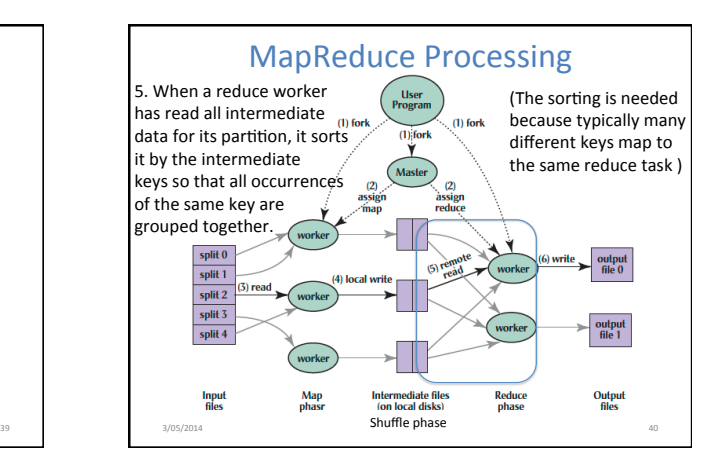

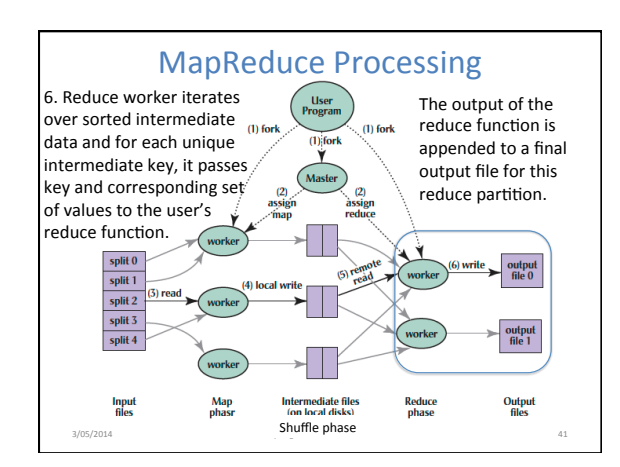

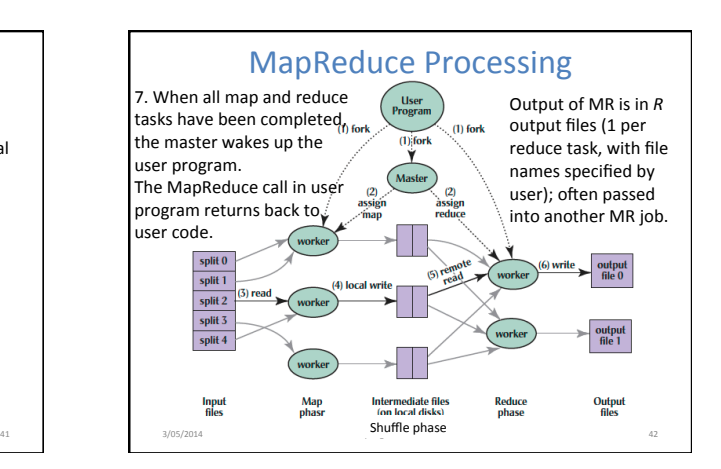

## What Does the Master Do?

- For each map task and reduce task, keep track: - State: idle, in-progress, or completed
	- Identity of worker server (if not idle)
- For each completed map task
	- $-$  Stores location and size of R intermediate files
	- Updates files and size as corresponding map tasks complete

3/05/2014 **Spring 2014** -- Lecture #18 **43** 

• Location and size are pushed incrementally to workers that have in-progress reduce tasks

#### **MapReduce Processing Time Line** Process Time User Program MapReduce() ... wait

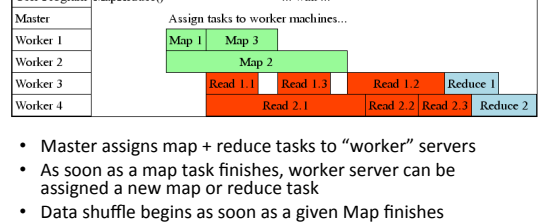

- Reduce task begins as soon as all data shuffles finish
- To tolerate faults, reassign task if a worker server "dies"
- 3/05/2014 **Spring 2014** -- Lecture #18 **Spring 2014** -- Lecture #18

## **MapReduce Failure Handling**

- On worker failure:
	- Detect failure via periodic heartbeats
	- Re-execute completed and in-progress map tasks
	- Re-execute in progress reduce tasks
	- $-$  Task completion committed through master
- Master failure: - Protocols exist to handle (master failure unlikely)
- Robust: lost 1600 of 1800 machines once, but finished fine

## MapReduce Redundant Execution

- Slow workers significantly lengthen completion time
	- Other jobs consuming resources on machine
	- Bad disks with soft errors transfer data very slowly
	- Weird things: processor caches disabled (!!)
- Solution: Near end of phase, spawn backup copies of tasks
	- Whichever one finishes first "wins"
- Effect: Dramatically shortens job completion time - 3% more resources, large tasks 30% faster Spring  $2014 - \text{Lecture } #18$

#### Summary

• MapReduce Data Parallelism

3/05/2014 Spring 2014 -- Lecture #18

- Divide large data set into pieces for independent parallel processing
- Combine and process intermediate results to obtain final result
- Simple to Understand

3/05/2014 

- But we can still build complicated software
- Chaining lets us use the MapReduce paradigm for<br>many common graph and mathematical tasks
- MapReduce is a "Real-World" Tool
- Worker restart, monitoring to handle failures - Google PageRank, Facebook Analytics

Spring 2014 -- Lecture #18

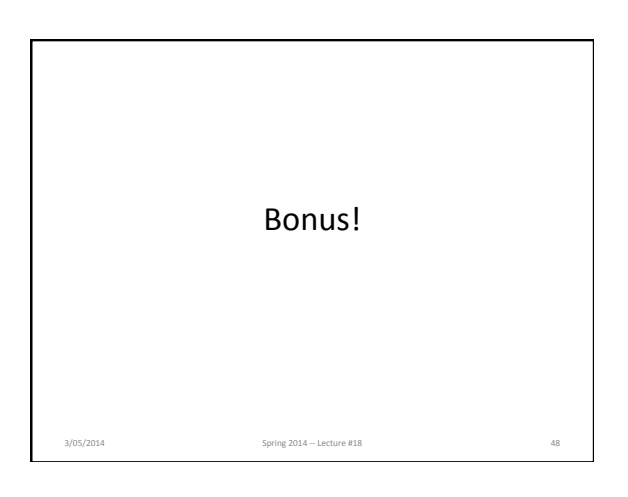

## Agenda

- Amdahl's Law
- Request Level Parallelism
- MapReduce (Data Level Parallelism)
	- Background
	- Design
	- Theory
- Administrivia
- More MapReduce
	- The Combiner + Example 1: Word Count
	- Execution Walkthrough
- (Bonus) Example 2: PageRank (aka How Google Search Works)  $3/05/2014$  Spring  $2014 -$  Lecture #18

## PageRank: How Google Search Works

- Last time: RLP how Google handles searching its huge index
- Now: How does Google generate that index?
- PageRank is the famous algorithm behind the "quality" of Google's results

3/05/2014 Spring 2014 -- Lecture #18 Spring 2014 -- Lecture #18

– Uses link structure to rank pages, instead of matching only against content (keyword)

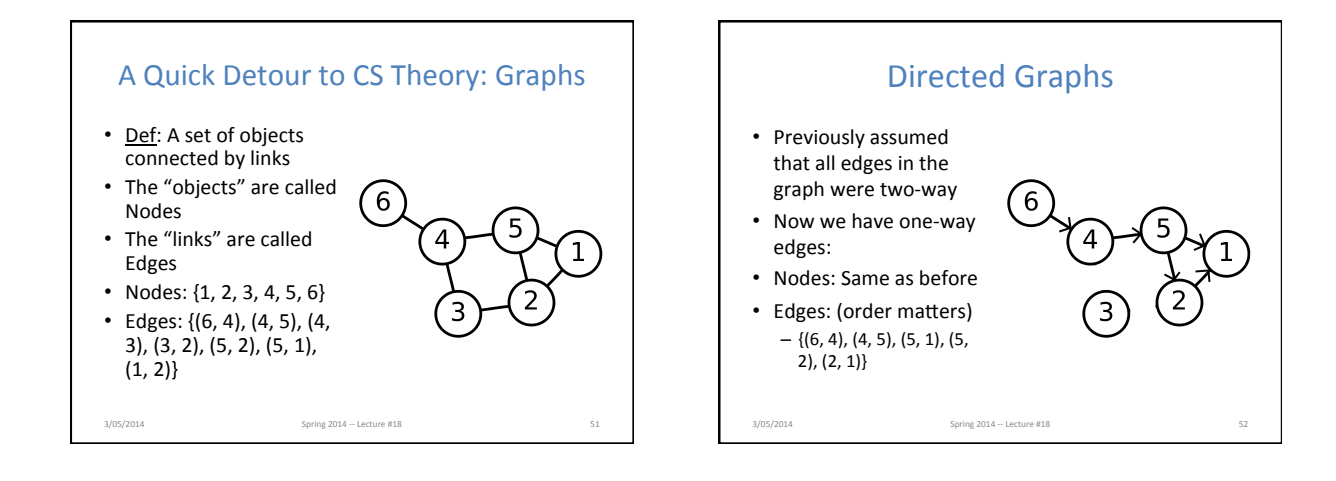

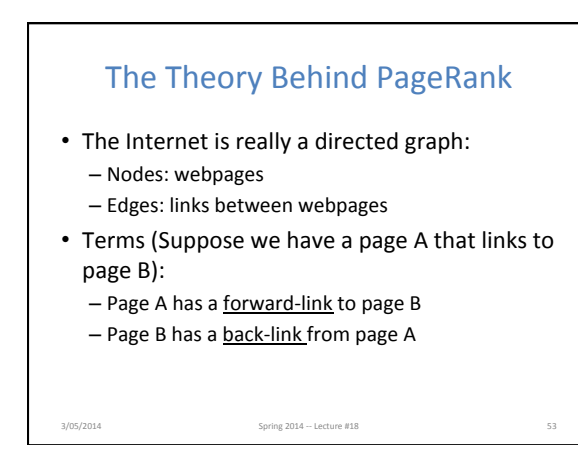

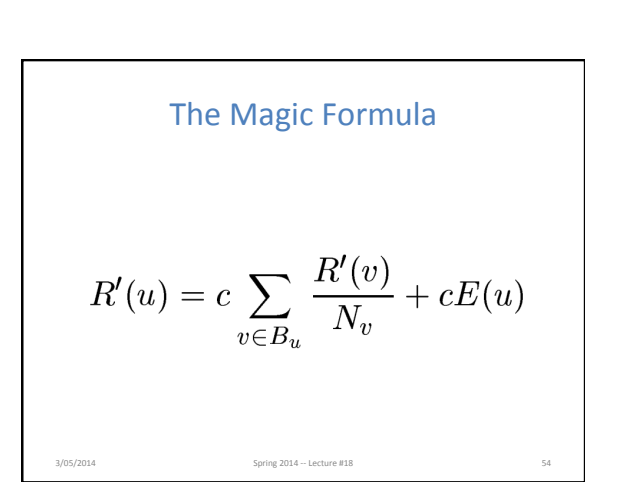

The Magic Formula\n
$$
Node u is the vertex (webpage) we're interested in computing the PageRank of
$$
\n
$$
R'(u) = c \sum_{v \in B_u} \frac{R'(v)}{N_v} + cE(u)
$$
\n
$$
sum_{\text{source cost--between 2DS}} \sum_{v \in B_u} \frac{R'(v)}{N_v}
$$

The Magic Formula\n
$$
R'(u)
$$
 is the PageRank of Node  $u$ \n
$$
R'(u) = c \sum_{v \in B_u} \frac{R'(v)}{N_v} + cE(u)
$$
\n
$$
E(u) = \sum_{v \in B_u} \frac{R'(v)}{N_v} + cE(u)
$$

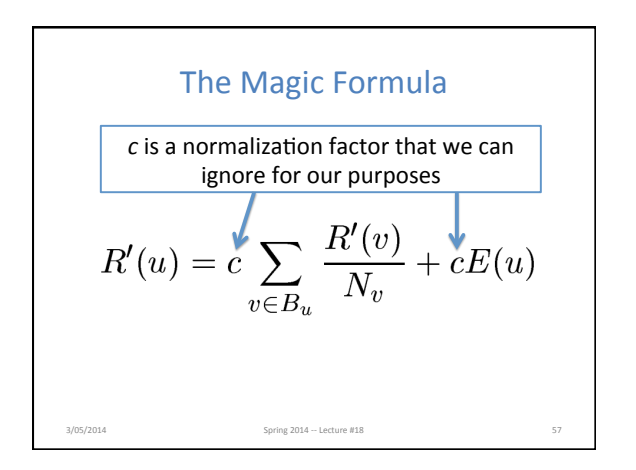

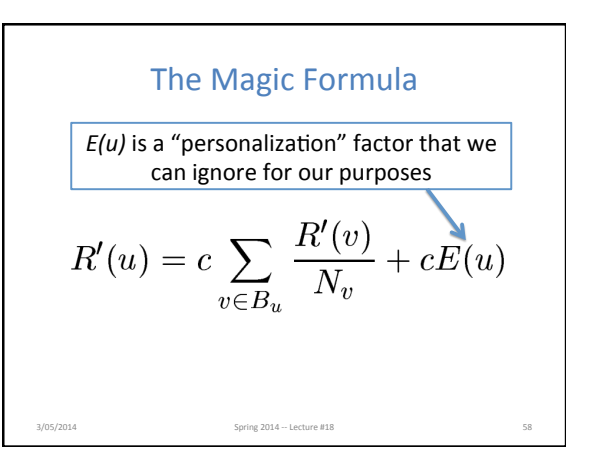

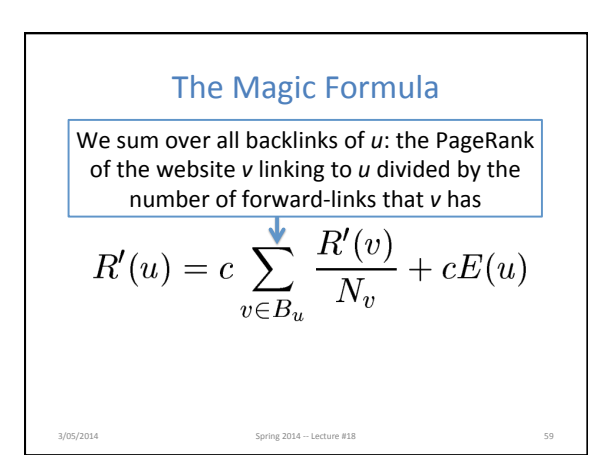

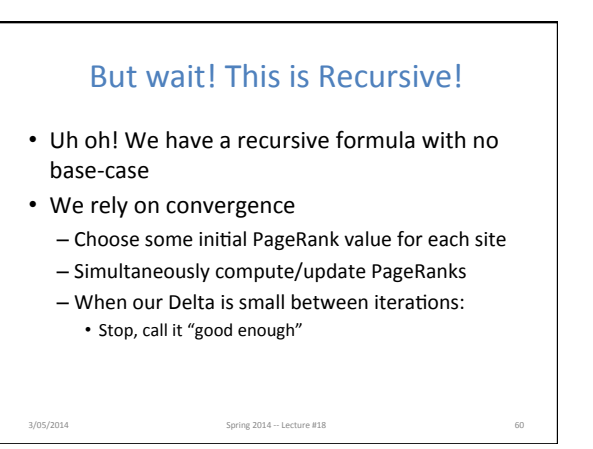

### Sounds Easy. Why MapReduce?

- Assume in the best case that we've crawled and captured the internet as a series of (url, outgoing links) pairs
- We need about 50 iterations of the PageRank algorithm for it to converge
- We quickly see that running it on one machine is not viable

3/05/2014 Spring 2014 --- Lecture #18 61

#### Building a Web Index using PageRank

- Scrape Webpages
- Strip out content, keep only links (input is key = url, value = links on page at url)
	- This step is actually pushed into the MapReduce
- Feed into PageRank Mapreduce
- Sort Documents by PageRank
- Post-process to build the indices that our Google RLP example used

3/05/2014 Spring 2014 --- Lecture #18 62

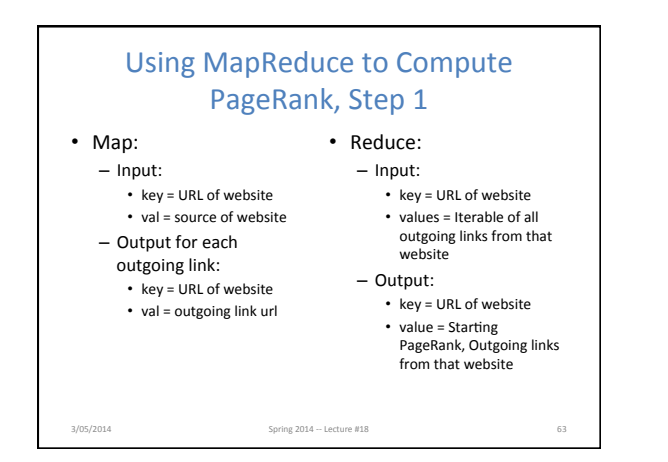

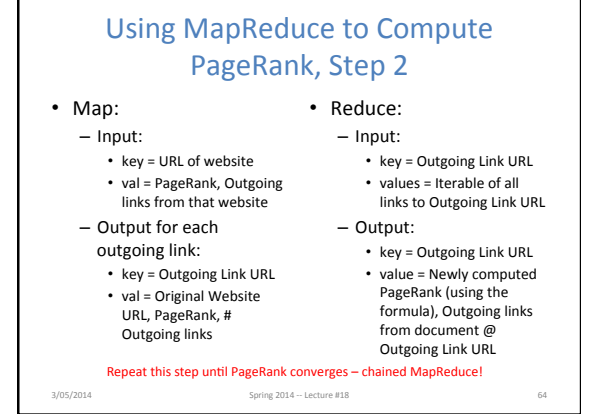

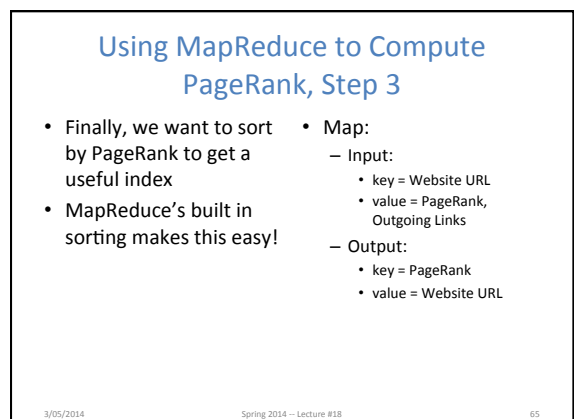

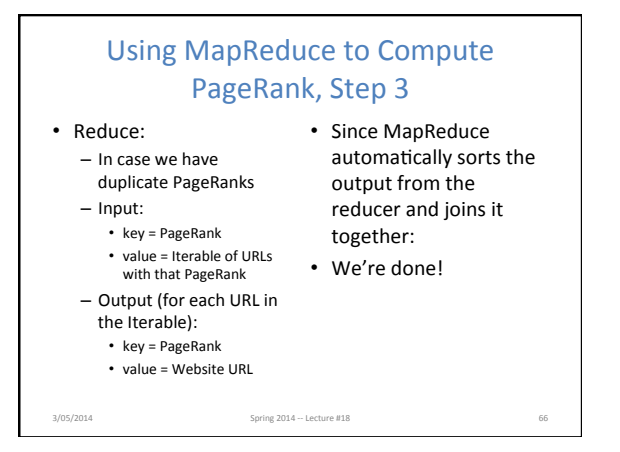

## Using the PageRanked Index

- Do our usual keyword search with RLP implemented
- Take our results, sort by our pre-generated PageRank values
- Send results to user!
- PageRank is still the basis for Google Search  $-$  (of course, there are many proprietary enhancements in addition)

 $3/05/2014$  Spring 2014 -- Lecture #18 67

## Further Reading (Optional)

- Some PageRank slides adapted from http://www.cs.toronto.edu/~jasper/ PageRankForMapReduceSmall.pdf
- PageRank Paper:

3/05/2014 

– Lawrence Page, Sergey Brin, Rajeev Motwani, Terry Winograd. The PageRank Citation Ranking: **Bringing Order to the Web.** 

Spring 2014 -- Lecture #18 68